## Microsoft アカウントパスワード変更方法 以下の手順を参考にしてください。

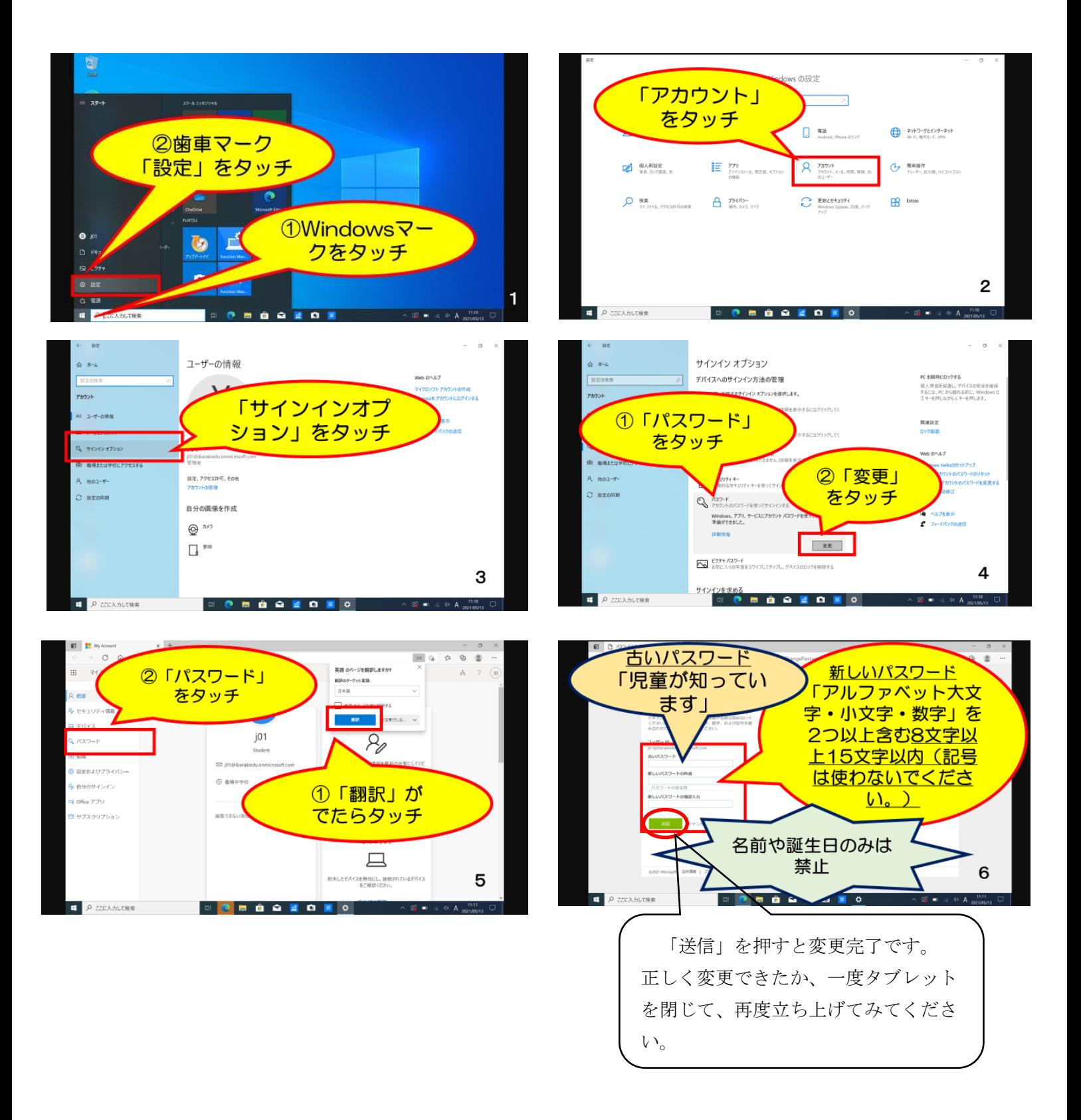